## **Creating A Web Site Design And Build Your First Site Dummies Junior**

Creating a Web Site Website Design and Development Building a Web Site For Dummies Creating a Web Site For Dummies Creating a Website: The Missing Manual Learning Web Design The Business of Being a Web Site Creating a Web Complete Idiot's Guide to Creating a Website

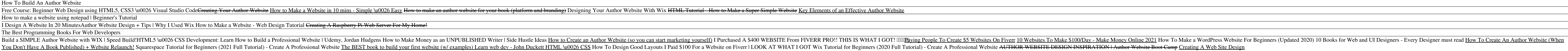

HOW TO CREATE A WEBSITE Step #1: Choose a Domain Name. In order to build a website, the very first thing youll need is a domain name. The... Step #2: Get Web Hosting and Register Domain. In addition to having a domain name

How to create a website with GoDaddylls Website Builder: Create a GoDaddy account. Pick a design and use the drag-and-drop editor to add your own images and text or create a contact form. You can make... Publish your websi Website Builder | Create Your Own Website in Minutes ...

Start from scratch or choose from over 500 designer-made templates to make your own website. With the worldls most innovative drag and drop website builder, you can customize or change anything. Make your site come to life

Designing Websites: Website Builders Unless youllre looking to sell online, website builders are the most effective way for non-tech whizzes to create their own website. If an online store is what youllre after, skip to ou How to Design a Website | 8 Easy-to-Follow Steps

There are three main ways to build a website: use a website builder, build with WordPress, or hire a web designer. Which method you choose will have a huge impact on how much your website costs. For example, creating conte How Much Does a Website Cost in 2020? (Full Breakdown)

### How to Create a Website: Step-by-Step Guide for Beginners ...

Create Your Own Logo, It's Free! - Logo Maker - Create ... Here we'll look at a couple of other resources and assets you'll properly need to help with your website design process: 1. Graphics program You don't need anything too expensive or fancy unless you're chasing a career in

### Best web design software in 2020 | TechRadar

HTML5 introduced several new semantic elements. Semantic elements are important to use because they define the structure of web pages and helps screen readers and search engines to read the page correctly. The <section> el

### Free Website Builder | Create a Free Website | Wix.com

## Creating a Web Site: Design and Build Your First Site! (Dummies Junior) by Rickaby, Greg at AbeBooks.co.uk - ISBN 10: 1119376513 - ISBN 13: 9781119376514 - For Dummies - 2017 - Softcover

9781119376514: Creating a Web Site: Design and Build Your ... Saving and Opening Your Web Page 1. Convert your document to plain text (Mac users only). Click the Format menu item at the top of the screen, then click... 2. It's in the menu bar at the top of the screen. 3. Click Save a

How to Create a Simple Web Page with HTML: 9 Steps (with ... websitesetup.org (this site), is a free online resource for helping people create websites, learn web development and design. To cover the costs of creating different guides and keep it accurate, wellre partnered with some

### 15 Best Web Design Software (Free & Paid Tools ...

How Much Does a Website Cost? 2020 Price Guide

Google Web Designer - Home

7 simple steps to the web design process | Webflow Blog

## How To Build a Website - W3Schools

How to create a website in 5 easy steps. Sign up. Sign up for a 14-day free trial with Create. 2. Choose template. Customise layout. Add your content. Publish.

### Create A Website | UK Website Builder | Create.net

Responsive Web Design - Frameworks. All popular CSS Frameworks offer responsive design. They are free, and easy to use. W3.CSS is a modern CSS framework with support for desktop, tablet, and mobile design by default. W3.CS

# HTML Responsive Web Design - W3Schools

Create a professional website for free with the Website.com website builder. Domain names, web hosting, website templates, and ecommerce solutions included.

### Create Your Website for Free | Free Site Builder | Website.com

Create a beautifully designed website in no time with Wix ADI (Artificial Design Intelligence). Just answer a few questions and youlll get a fully designed site with content and images built-in. Make it your own by choosin

Copyright code : [551f3a7c6ac93b0f2709334a0bb07e22](https://spenden.medair.org/551f3a7c6ac93b0f2709334a0bb07e22.html)

Web design agency. Design agencies are typically very reliable and experienced. Creating websites is their bread and butter, and they have it down to a fine art. They are the perfect option if you want a basic website but

Google Web Designer. Please select your download package. 64 bit .deb (For Debian/Ubuntu) 64 bit .rpm (For Fedora/openSUSE) Note: Installing Google Web Designer will add the Google Repository so your system will automatica

Web design is a fluid and ongoing process that requires constant maintenance. Web design II and really, design in general II is all about finding the right balance between form and function. You need to use the right fonts

Our online design tool allows entrepreneurs, small businesses, freelancers and associations around the world to create professional looking logos in minutes. Create your own logo design with Free Logo Design, 100% free, fa